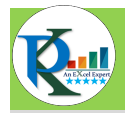

## Windows 11 Shortcut Keys

## WWW.PK-AnExcelExpert.Com

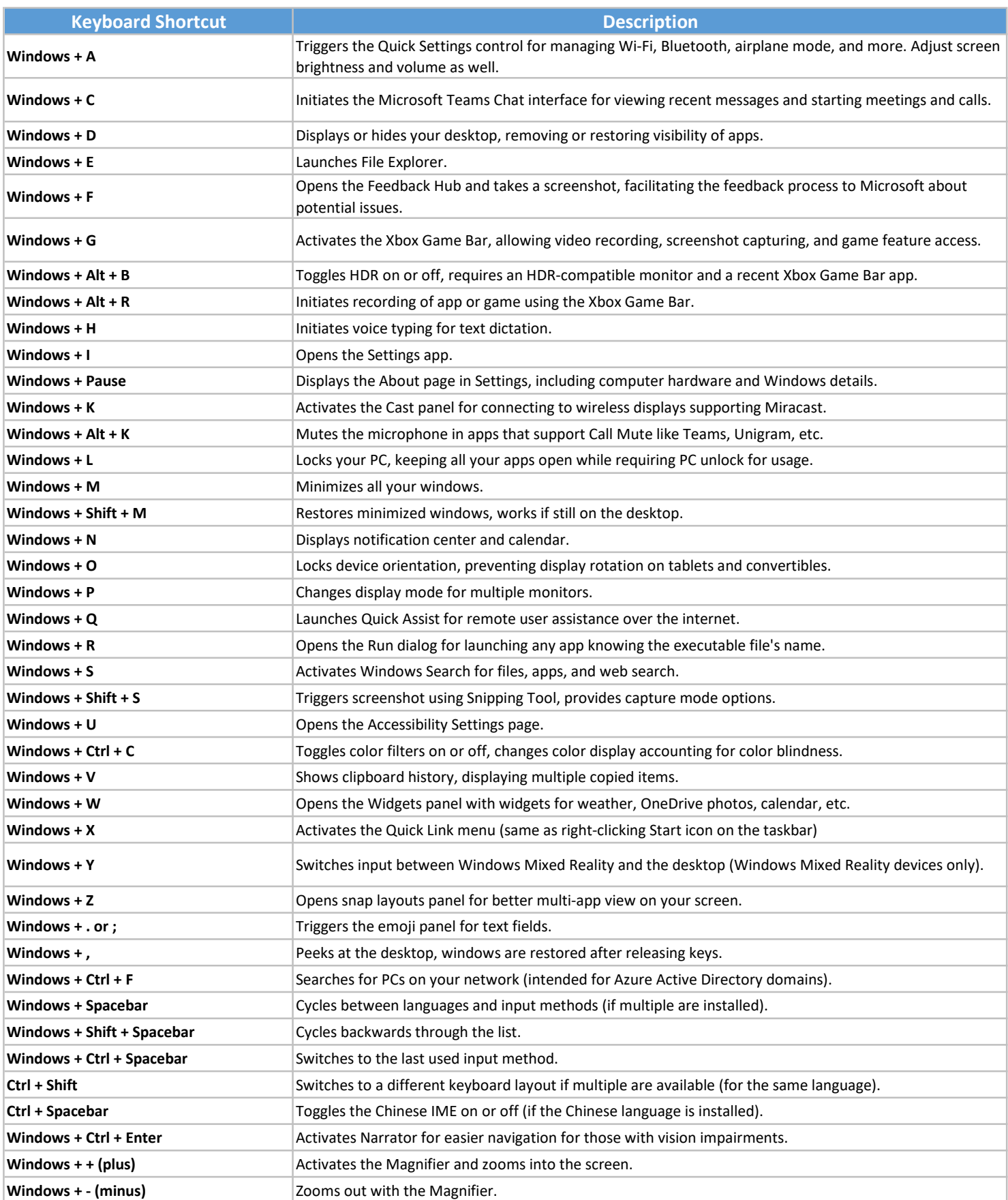

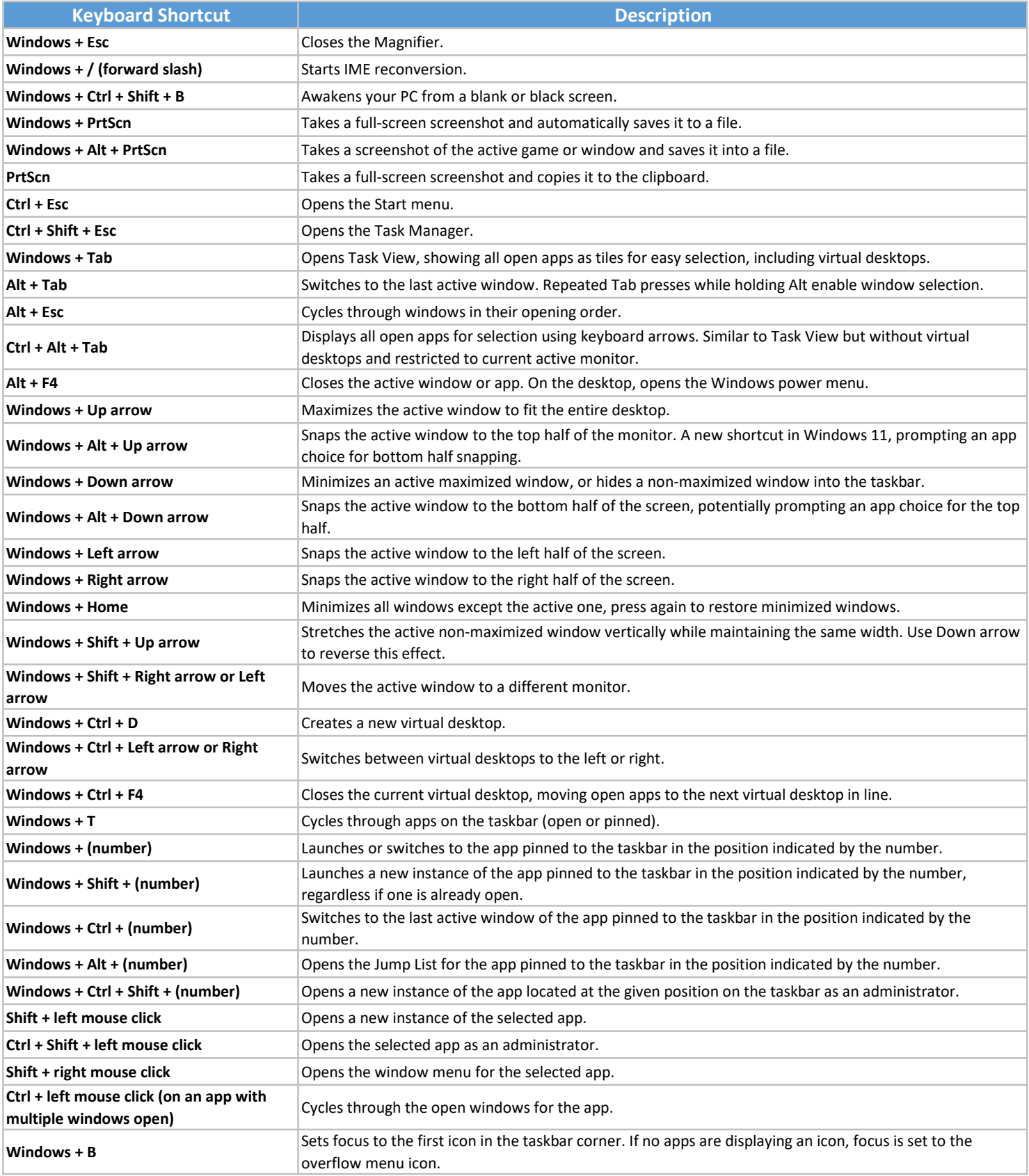